```
Alumno: . . . . . . . . . . . . . . . . . . . . . . . . . . . . . . . . . . . . . . . . . . . . . . . . . . . . . . . . . . . . . . . . . . . . . . . . . . . . . . . . . . . . . . . . . . . . . . . . . . . . . . . . . . .
    1.
proc A(in/out \t a: array[1..n] of T)
       var x: nat
      for i=1 to n-1 do
          x:= ifor i = i+1 to n do
              if a[j] < a[x] then x = j fi
          od
          swap(a,i,x)od
end proc
proc B (in/out a: array[1..n] of T)
      var q: bool
      q:= truei=1do i \leq n-1 \land q \rightarrowq:= false
          for i= n-1 downto i do
              if a[j] > a[j+1] then swap(a,j,j+1)
                                       q:= true
              \mathbf fod
         i = i + 1od
end proc
proc C (in/out a: array[1..n] of T)
      for i:= 2 to n do
          j = ido j > 1 \wedge a[j] < a[j-1] \rightarrow \text{swap}(a,j,j-1)i = i-1od
       od
end proc
                                                                    proc D (in/out a: array[1..n] of T)
                                                                           for i=1 to n-1 do
                                                                               for j = n-1 downto i do
                                                                                   if a[j] > a[j+1] then swap(a,j,j+1) fi
                                                                               od
                                                                           od
                                                                    end proc
                                                                    proc E (in/out a: array[1..n] of T)
                                                                           F(a,1,n)end proc
                                                                    proc F (in/out a: array[1..n] of T, in u,v: nat)
                                                                           var t: nat
                                                                           if v > u \rightarrow G(a, u, v, t)F(a,u,t-1)F(a,t+1,v)\mathbf fend proc
                                                                    proc G (in/out a: array[1..n] of elem, in u,v: nat, out t: nat)
                                                                           var i,j: nat
                                                                           t:=\overline{u}i:= u+1i:= vdo i \leq j \rightarrow if a[i] \leq a[piv] \rightarrow i:= i+1
                                                                                            a[j] > a[t] \rightarrow j = j-1a[i] > a[t] \wedge a[j] \leq a[t] \rightarrow swap(a,i,j)i = i+1j := j-1\mathbf fod
                                                                           swap(a,t,j)
                                                                           t:=jend proc
```
Unir con líneas según corresponda, y justificar. Puede haber cero, una o más líneas saliendo del mismo algoritmo a diferentes afirmaciones. Igualmente, a una misma afirmación pueden llegar cero, una o varias líneas.

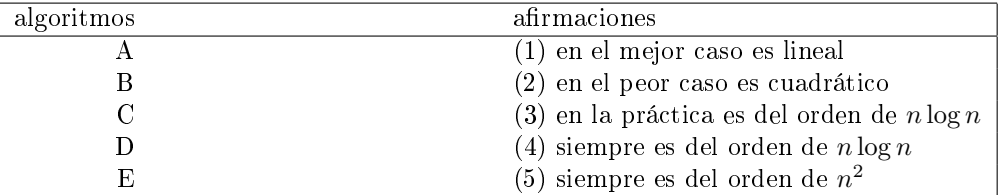

2. a) Dado el siguiente algoritmo, plantear la recurrencia que indica la cantidad de asignaciones realizadas a la variable m en función de la entrada n:

```
fun f (n: nat) ret m: nat
    if n \leq 2 then
         m := nelse
         m := f(n-1) + f(n-2) - f(n-3)\mathbf{f}end
```
b) Resolver la siguiente recurrencia (notar que NO es la recurrencia solicitada en el ítem 2a.):

$$
t(n) = \begin{cases} n & \text{si } n \le 2\\ t(n-1) + t(n-2) - t(n-3) & \text{si } n > 2 \end{cases}
$$

3. Ordenar las siguientes funciones según el orden creciente de sus O.

a)  $\log_2(n)$  $n(n)$  b)  $n^{\log_n n}$  c)  $n$ c)  $n^{1.001}$  d)  $n^{0.001}$  $e) 1.001^n$ 

4. Un listado de palabras es una cadena de (cero o más) caracteres que pueden ser letras o espacios en blanco. Cada una de las palabras de un listado está separada de las otras por uno o más espacios.

El TAD listado de palabras tiene como constructores vacío que genera el listado vacío (sin caracteres) y agrega-char que agrega un carácter al final de un listado, y las operaciones:

cuenta que dados un listado y un carácter devuelve la cantidad de apariciones del carácter en el listado

reducir que reduce los espacios de un listado al mínimo: elimina los del principio y del final y deja sólo un espacio entre palabras consecutivas

cuenta-palabras que devuelve la cantidad de palabras en un listado

quitar-última que elimina la última palabra de un listado (con al menos una palabra)

Completar la siguiente especificación de *listado*, donde ' ' representa un espacio en blanco (puede utilizar otras ecuaciones en vez de seguir el esquema planteado):

operaciones

## TAD listado

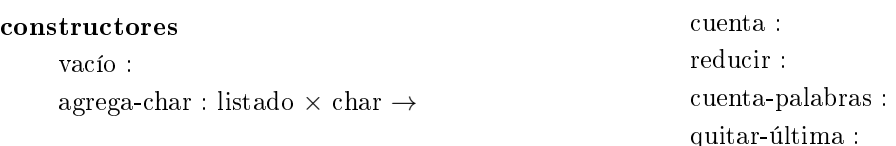

## ecuaciones

```
\text{cuenta}(vacio,c) =c = c' \Rightarrow \text{cuenta}(agree \text{area-char}(l, c), c') =c \neq c' \Rightarrow \text{cuenta}(agrega\text{-}char(l,c), c') =reducir(vacío) =c = \{ \cdot \} \Rightarrow reducir(agrega-char(l,c)) =
c \neq ' \Rightarrow reducir(agregar-char(vacío,c)) =
c = \{ \forall \wedge c' \neq \{ \forall \Rightarrow \text{reducir}(agregar-char(agerear-char(l,c),c') \} =c \neq ' \land c' \neq ' \Rightarrow reducir(agregar-char(agregar-char(l,c),c')) =
reducir(l) = vacio \Rightarrow cuenta-palabras(l) =reducir(l) \neq vacio \Rightarrow cuenta-palabras(l) =c \neq \lq \Rightarrow quitar-última(agregar-char(vacío,c)) =
c = \langle \cdot \rangle quitar-última(agregar-char(l,c)) =
c = ' \land c' \neq ' \Rightarrow quitar-última(agregar-char(agregar-char(l,c),c')) =
c \neq ' \land c' \neq ' \Rightarrow quitar-última(agregar-char(agregar-char(l,c),c')) =
```
En caso de creerlo conveniente, puede utilizar otras ecuaciones en vez de seguir el esquema planteado.

5. Implementar utilizando un nat el TAD bin que se especifica a continuación. Intuitivamente, uno  $\triangleleft_0 \triangleleft_0 \triangleleft_1 \triangleleft_0$ corresponde al número binario 10010.

TAD bin

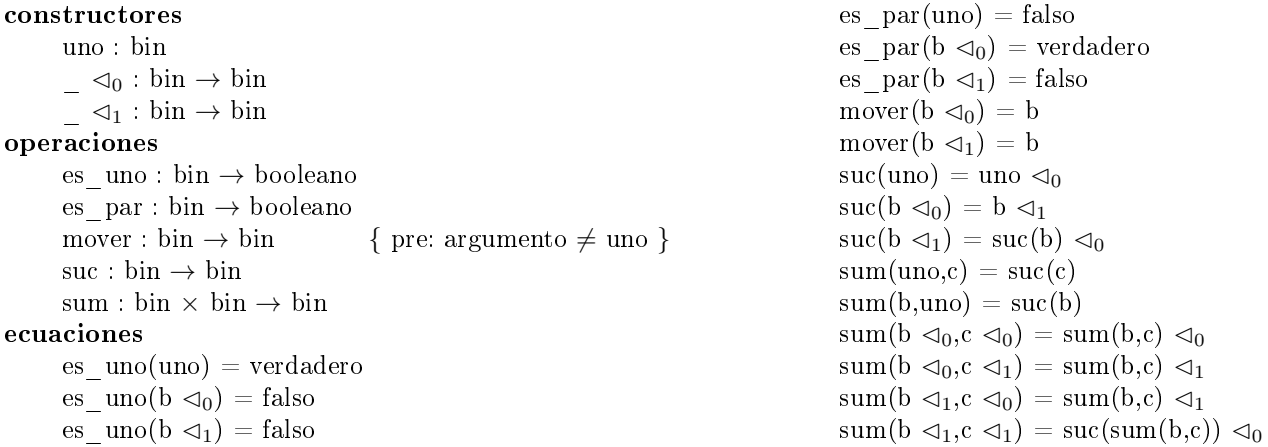